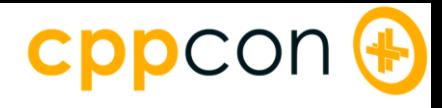

# Putting Coroutines to Work with the Windows Runtime

**Kenny Kerr**

Microsoft Windows

@KennyKerr

**James McNellis**

Microsoft Visual C++

@JamesMcNellis

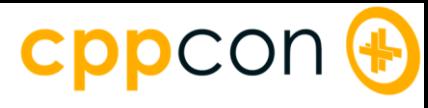

```
std::future<int> ProduceAsync()
{
    return std::async(std::launch::async, []
    {
        // deep thought...
        return 42;
    });
}
```
### Producing async today

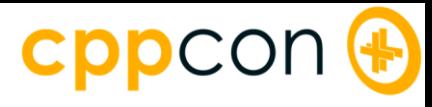

```
void ConsumeAsync()
{
    printf("waiting\n");
    int answer = ProduceAsync().get();
    printf("done %d\n", answer);
```
}

### Consuming async today

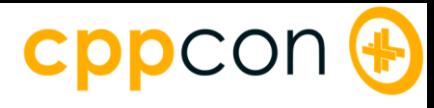

```
std::future<int> ProduceAsync();
```

```
std::future<void> ConsumeAsync()
{
    printf("waiting\n");
```
}<br>}

```
return std::async(std::launch::async, []
{
    int answer = ProduceAsync().get();
    printf("done %d\n", answer);
});
```
### Continuation today

### CDDCC

```
You really want future::then?
task<String ^> OcrAsync(String ^ path)
   return create_task(StorageFile::GetFileFromPathAsync(path))
        .then([](StorageFile ^ file) {
       return file->OpenAsync(FileAccessMode::Read);
   })
        .then([](IRandomAccessStream ^ stream) {
       return BitmapDecoder::CreateAsync(stream);
   })
        .then([](BitmapDecoder ^ decoder) {
       return decoder->GetSoftwareBitmapAsync();
   })
        .then([](SoftwareBitmap ^ bitmap) {
       OcrEngine ^ engine = OcrEngine::TryCreateFromUserProfileLanguages();
       return engine->RecognizeAsync(bitmap);
   })
        .then([](OcrResult ^ result) {
       return result->Text;
    });
```
{

}

### cppcon

#### std::future<hstring> AsyncSample(hstring ref path)

 $\{$ 

}

```
StorageFile file = co await StorageFile::GetFileFromPathAsync(path);
IRandomAccessStream stream = co await file.OpenAsync(FileAccessMode::Read);
BitmapDecoder decoder = co_await BitmapDecoder::CreateAsync(stream);
SoftwareBitmap bitmap = co await decoder.GetSoftwareBitmapAsync();
OcrEngine engine = OcrEngine::TryCreateFromUserProfileLanguages();
OcrResult result = co_await engine.RecognizeAsync(bitmap);
return result.Text();
```
# Async with C++/WinRT

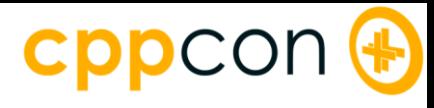

```
std::future<int> ProduceAsync();
```

```
std::future<void> ConsumeAsync()
{
    printf("waiting\n");
```

```
int answer = co_await ProduceAsync();
```

```
printf("done %d\n", answer);
```
}

### Consumption & continuation with co\_await

### **CPPCON +**

```
concurrency::task<int> ProduceAsync();
```

```
concurrency::task<void> ConsumeAsync()
{
    printf("waiting\n");
    int answer = co_await ProduceAsync();
```

```
printf("done %d\n", answer);
```
}

### std::future or concurrency::task?

### cppcon (+)

```
IAsyncOperation<int> ProduceAsync();
```

```
IAsyncAction ConsumeAsync()
{
    printf("waiting\n");
    int answer = co_await ProduceAsync();
    printf("done %d\n", answer);
```
}

```
Say hello to C++/WinRT async
```
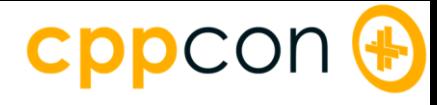

# Blocking

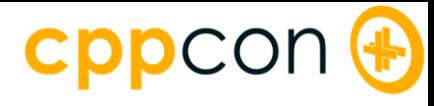

#### IAsyncOperation<int> Produce();

```
void Consume()
{
    int result = Produce().get();
    printf("%d\n", result);
}
```
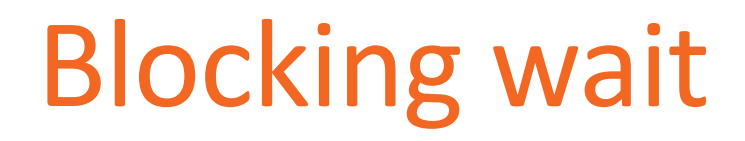

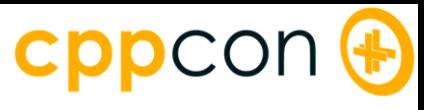

```
template <typename TResult>
struct IAsyncOperation : IAsyncInfo
\{using completed_handler = AsyncOperationCompletedHandler<TResult>;
    void Completed(completed_handler const & handler) const;
    completed_handler Completed() const;
    TResult GetResults() const;
   TResult get() const
    \{// blocking suspend...
        return GetResults();
    }
};
```
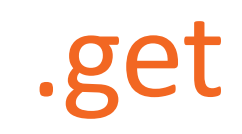

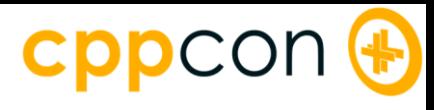

```
template <typename Async> void blocking_suspend(const Async & async)
\{if (async.Status() == AsyncStatus::Completed)
    {
        return;
    }
    lock x;
    condition_variable cv;
    bool completed = false;
    async.Completed([&](Async const &, AsyncStatus)
    {
        winrt::lock_guard const guard(x);
        completed = true;
        cv.wake_one();
    });
    winrt::lock_guard const guard(x);
    cv.wait_while(x, [&] { return !completed; });
}
```
# Blocking suspend

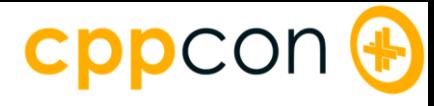

#### IAsyncOperation<int> Produce();

```
void Consume()
{
    int result = Produce().get();
    printf("%d\n", result);
}
```
### From blocking wait…

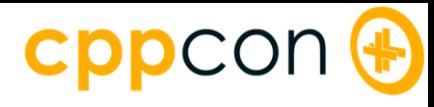

```
IAsyncOperation<int> Produce();
```

```
IAsyncAction Consume()
{
    int result = co_await Produce();
    printf("%d\n", result);
}
```
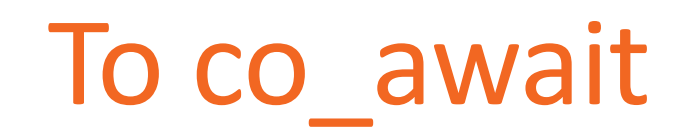

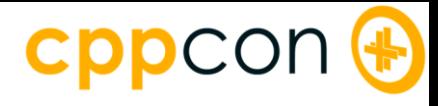

# Async with C++/WinRT

### cppcon

#### struct IAsyncInfo : IInspectable  $\{$

```
virtual HRESULT get\_Id(uint32_t * id) = 0;virtual HRESULT get_Status(AsyncStatus * status) = 0;
    virtual HRESULT get_ErrorCode(HRESULT * errorCode) = 0;
    virtual HRESULT Cancel() = 0;
    virtual HRESULT Close() = 0;
};
```

```
IAsyncInfo * info = ...
```

```
AsyncStatus status;
HRESULT hr = info->get_Status(&status);
```

```
info->Release();
```
### WinRT as COM

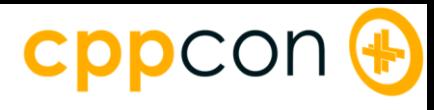

```
struct IAsyncInfo : IInspectable
{
    uint32_t Id() const;
    AsyncStatus Status() const;
    HRESULT ErrorCode() const;
    void Cancel() const;
    void Close() const;
};
```

```
IAsyncInfo info = ...
```

```
AsyncStatus status = info.Status();
```
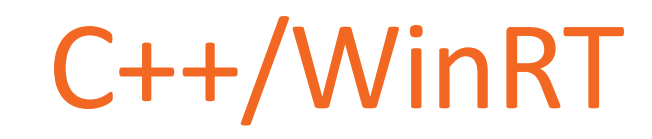

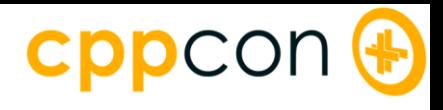

## Actions and Operations

#### IAsyncAction

- void Completed(handler)
- handler Completed()
- void GetResults()

#### IAsyncActionWithProgress<P> *adds*

- void Progress(handler)
- handler Progress()

#### IAsyncOperation<T>

- void Completed(handler)
- handler Completed()
- T GetResults()

#### IAsyncOperationWithProgress<T, P> *adds*

- void Progress(handler)
- handler Progress()

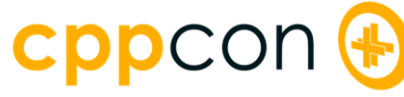

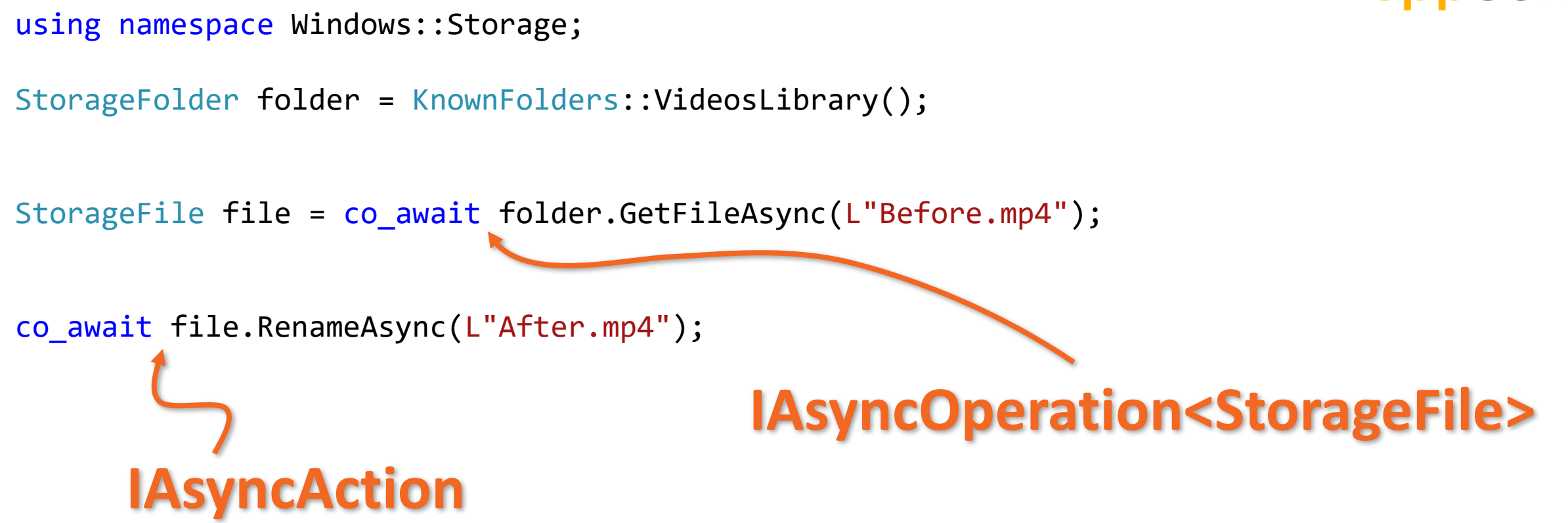

### IAsyncOperation & IAsyncAction

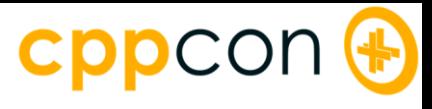

IAsyncAction Sample(SyndicationClient const & client, Uri const & uri)

SyndicationFeed feed = co\_await client.RetrieveFeedAsync(uri);

```
for (SyndicationItem item : feed.Items())
{
    hstring title = item.Title().Text();
    printf("%ls\n", title.c_str());
}
```
 $\mathbf{1}$ 

}

### **IAsyncOperationWithProgress <SyndicationFeed, RetrievalProgress>**

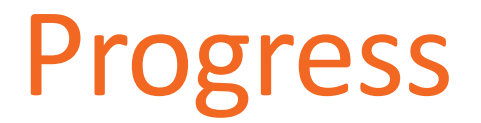

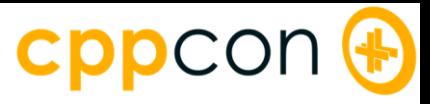

IAsyncAction Sample(SyndicationClient const & client, Uri const & uri)

{

}

// SyndicationFeed feed = co\_await client.RetrieveFeedAsync(uri);

```
A Classy Type System for Modern C++<br>Coming Soon
auto async = client.RetrieveFeedAsync(uri);
async.Progress([](auto const & sender,
                   RetrievalProgress const & progress)
{
    printf("Received %d of %d bytes\n",
            progress.BytesRetrieved,
            progress.TotalBytesToRetrieve);
});
SyndicationFeed feed = co_await async;
for (SyndicationItem item : feed.Items())
{
    hstring title = item.Title().Text();
    printf("%ls\n", title.c_str());
}
                                                          1. Make the call
                                                    2. Sign up
Received 32768 of 78158 bytes
                                                    Received 65536 of 78158 bytes<br>Received 78158 of 78158 bytes
                                                    Clang and the Windows Runtime<br>Universal Windows Apps with Standard C++
                                                    Received 78158 of 78158 bytes
                                                    Microsoft + Modern
                                                    Available on GitHub
                                                    Clang and the Windows Runtime
                                                    When Standard C++ Isn't Enough
                                                    Modern C++ as a Better Compiler
                                                    Coming Soon
```
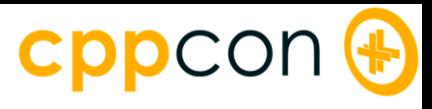

```
struct RetrievalProgress
\{uint32 t BytesRetrieved;
    uint32 t TotalBytesToRetrieve;
};
```
}

```
IAsyncOperationWithProgress<SyndicationFeed, RetrievalProgress> 
    RetrieveFeedAsync(Uri const & uri)
{
    auto report progress = co await get progress token;
    for (unsigned i = 1; i \le 10; +i)
    {
        // download next chunk...
        report_progress({ i * 10, 100 });
    }
    SyndicationFeed feed = ...
    return feed;
```
## Reporting progress

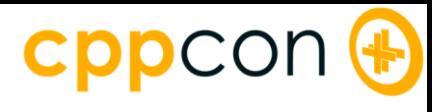

```
IAsyncAction ChangeTheWorldAsync()
{
    auto canceled = co_await get_cancellation_token;
    for (unsigned i = 1; i \le 10; +i)
    {
        printf("Change...\n");
        co_await 1s;
        if (canceled())
        {
            printf("Canceled.\n");
            return;
        }
    }
}
IAsyncAction App()
{
    auto async = ChangeTheWorldAsync();
    co_await 2s;
    async.Cancel();
<u>}</u>
```
# Supporting cancellation

```
Change...
Change...
Canceled.
```
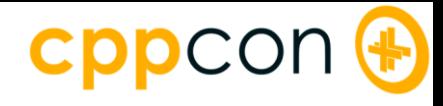

# Making WinRT Async Types Awaitable

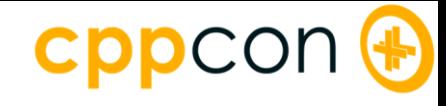

int result = co\_await Produce();

printf("%d\n", result);

co\_await

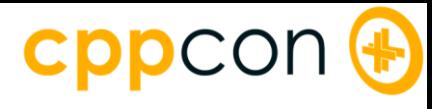

```
// int result = co_await Produce();
IAsyncOperation<int> temp = Produce();
if (!temp.await_ready())
{
    temp.await suspend(...);
    // Suspension point
}
int result = temp.await_resume();
printf("%d\n", result);
```
## Option 1: awaitable type

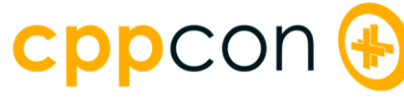

```
template <typename Async>
struct await adapter
\{Async const & async;
    bool await ready() const;
    void await suspend(std::experimental::coroutine handle<> handle) const;
    auto await_resume() const;
};
template <typename T>
await_adapter<IAsyncOperation<T>> operator co_await(IAsyncOperation<T> const & async)
\{return{ async };
}
```
### Option 2: operator co\_await

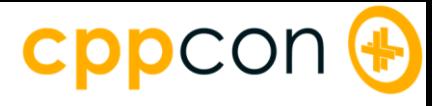

```
bool await_ready() const
{
    return async.Status() == AsyncStatus::Completed;
}
```
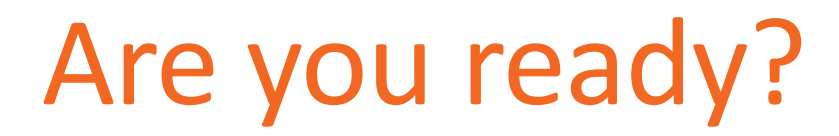

### **CDDC**

```
void await suspend(coroutine handle<> handle) const
    com ptr<IContextCallback> context;
    check_hresult(CoGetObjectContext(...));
    async.Completed([handle, context = std::move(context))](...)
    {
        ComCallData data = {};
        data.pUserDefined = handle.address();
        check hresult(context->ContextCallback([](ComCallData * data)
        {
            coroutine_handle<>::from_address(handle);
            return S_OK;
        }, &data, ...));
    });
```
{

}

## Not ready? Let's suspend…

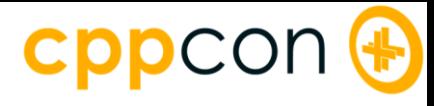

```
auto await_resume() const
{
    return async.GetResults();
```
}

### Resumed, get results

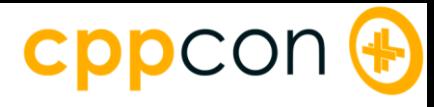

```
try
{
    int result = Produce().get();
    ...
}
catch (hresult_invalid_argument const & e)
{
```
 $\bullet\bullet\bullet$ 

}

### Synchronous exception handling

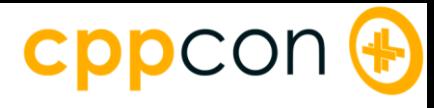

```
try
{
     int result = co_await Produce();
     ...
}
catch (hresult_invalid_argument const & e)
{
     \bullet\bullet\bullet}
```
## Cooperative exception handling

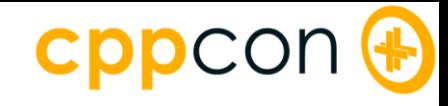

# Using WinRT Async Types as Coroutine Types

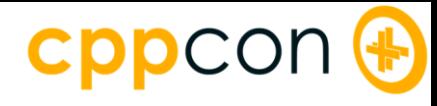

```
IAsyncAction Produce()
{
    co_await 1s;
```
}

### Being a coroutine type

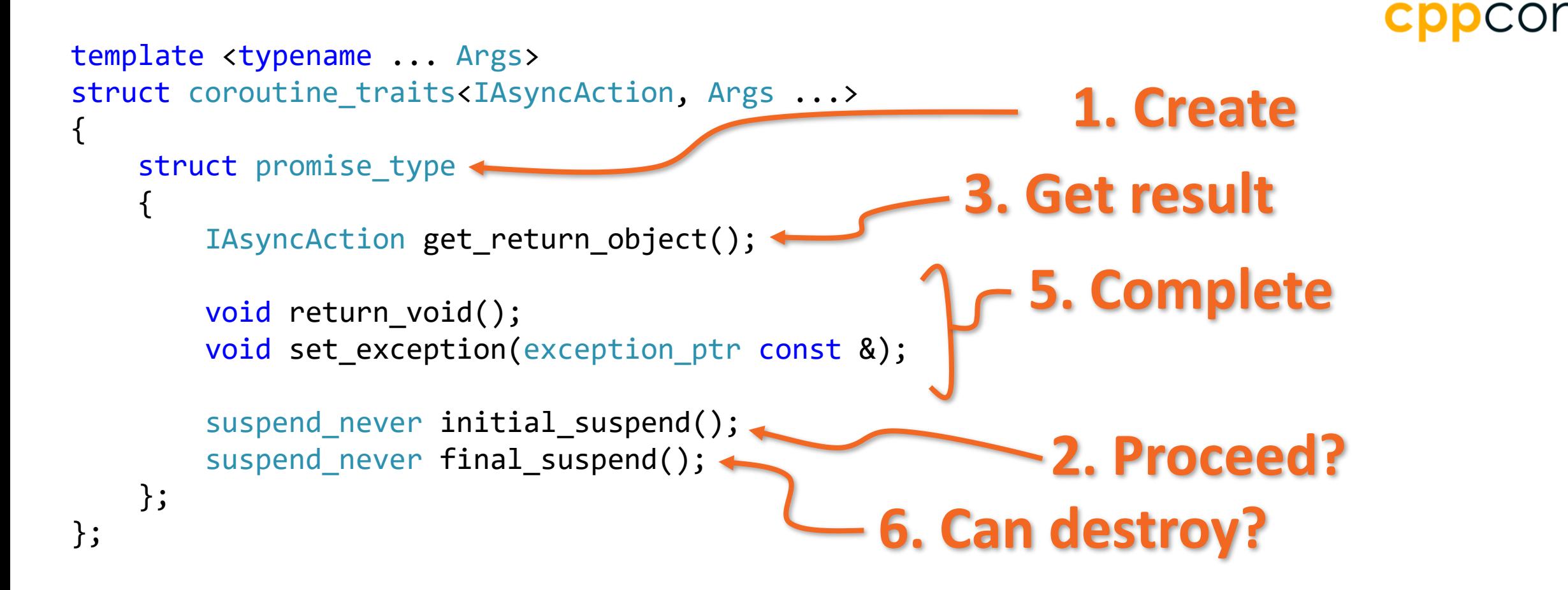

### **4. Run to suspension**

### Coroutine lifecycle
```
CDDCOM
struct Async : implements<Async, IAsyncAction, IAsyncInfo>
\{AsyncActionCompletedHandler m handler;
   void Completed(AsyncActionCompletedHandler const & handler)
    { m_1 n_2 n_1 = m_2 n_2 }IAsyncAction
   AsyncActionCompletedHandler Completed()
    { return m_handler; }
   void GetResults() {}
   uint32_t Id() { return 1; }
   AsyncStatus Status() { return AsyncStatus::Started; }
                                                                     IAsyncInfoHRESULT ErrorCode() { return S_OK; }
   void Cancel() {}
   void Close() {}
};
```
#### Implementing IAsync…

```
cppcon (+
struct promise type
                                            1. Create & hold reference
\{IAsyncAction m_async{ make<Async>(); };
   IAsyncAction get_return_object()
                                            2. Return second reference
   {
       return m_async;
   }
   void return_void();
   void set exception(exception ptr const &);
                                                  3. Safe to release
   suspend_never initial_suspend();
                                                   first reference!suspend_never final_suspend(); <
};
```
#### Coroutines and COM objects

```
cppcon
                                          1. First allocation
struct promise type.
\{IAsyncAction m_async{ make<Async>(); };
   IAsyncAction get_return_object()
                                                      2. Second allocation{
       return m_async;
    }
   void return_void();
   void set_exception(exception_ptr const &);
   suspend_never initial_suspend();
   suspend_never final_suspend();
};
```
#### Allocations!

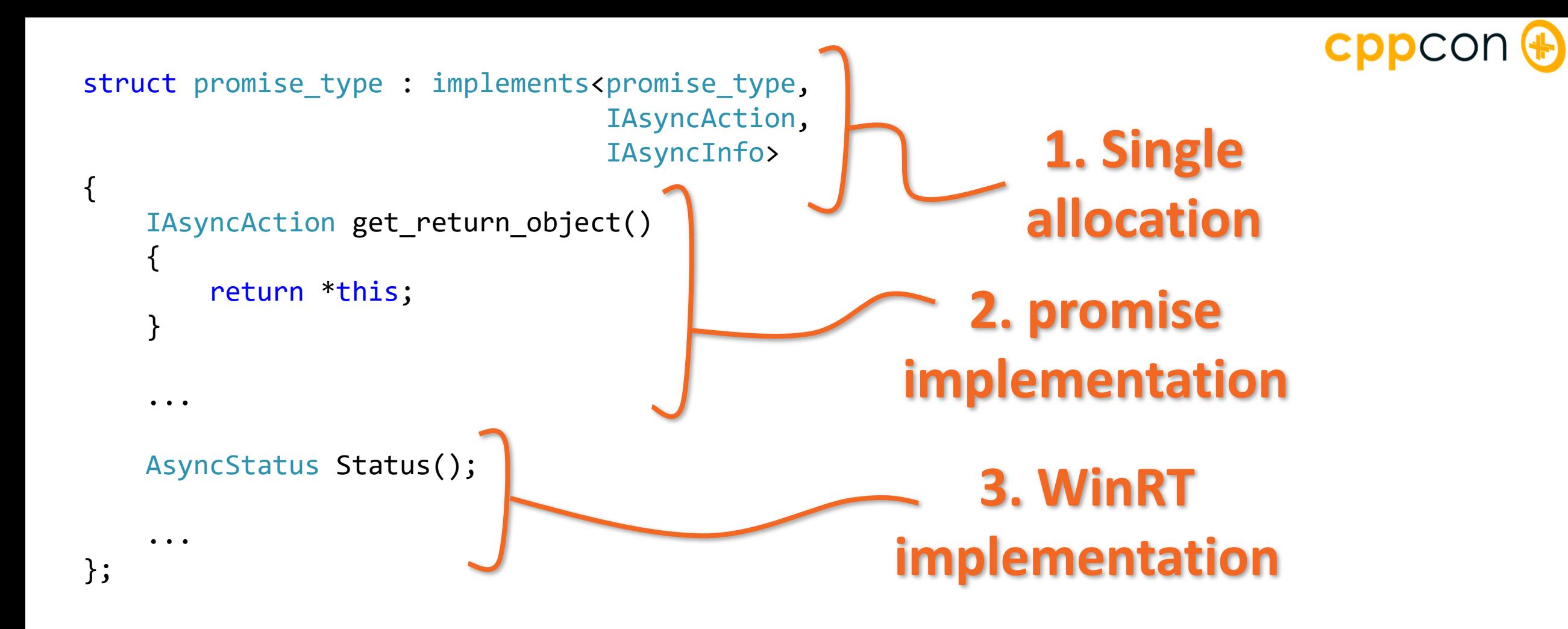

#### Coroutines as COM objects

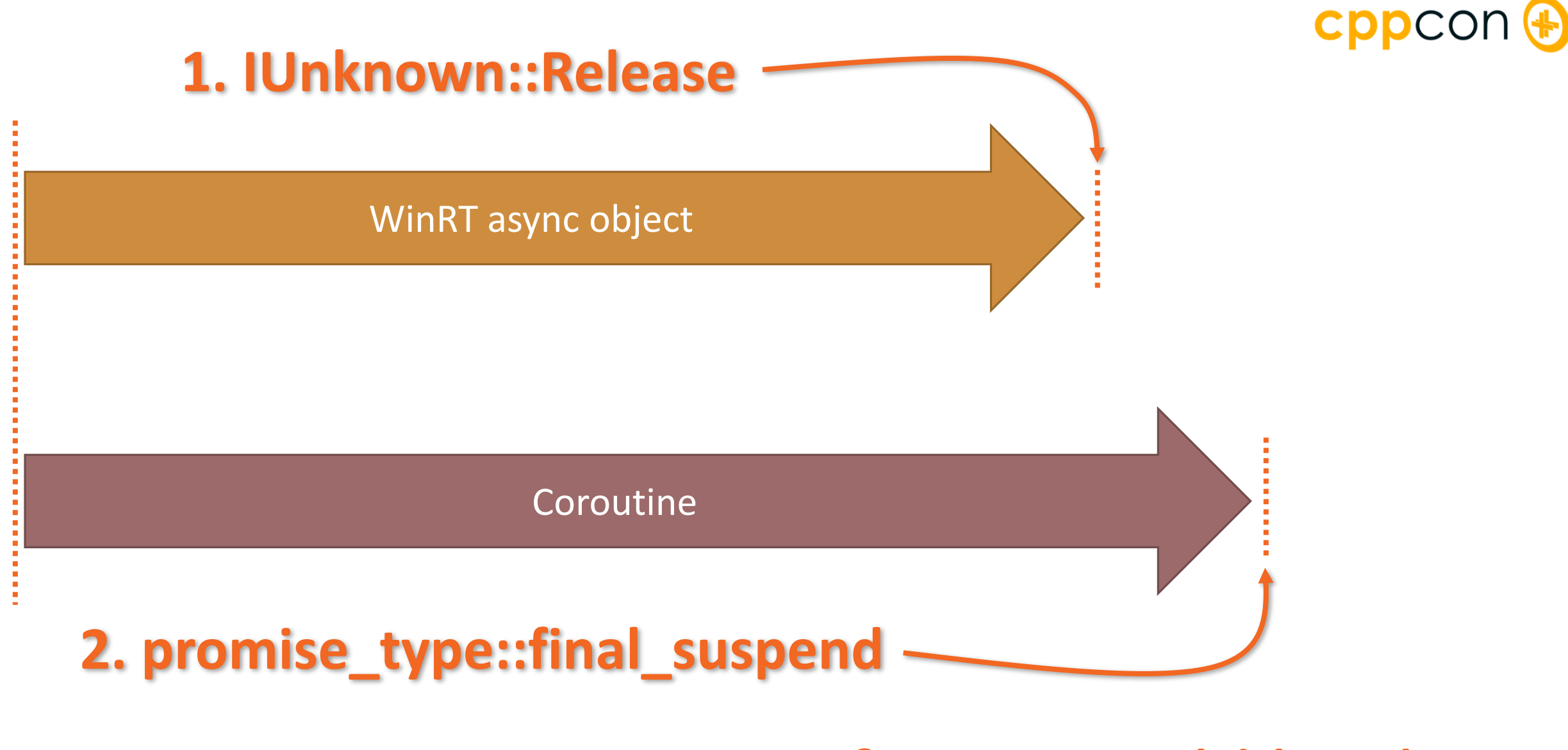

#### Lifetime could be this…

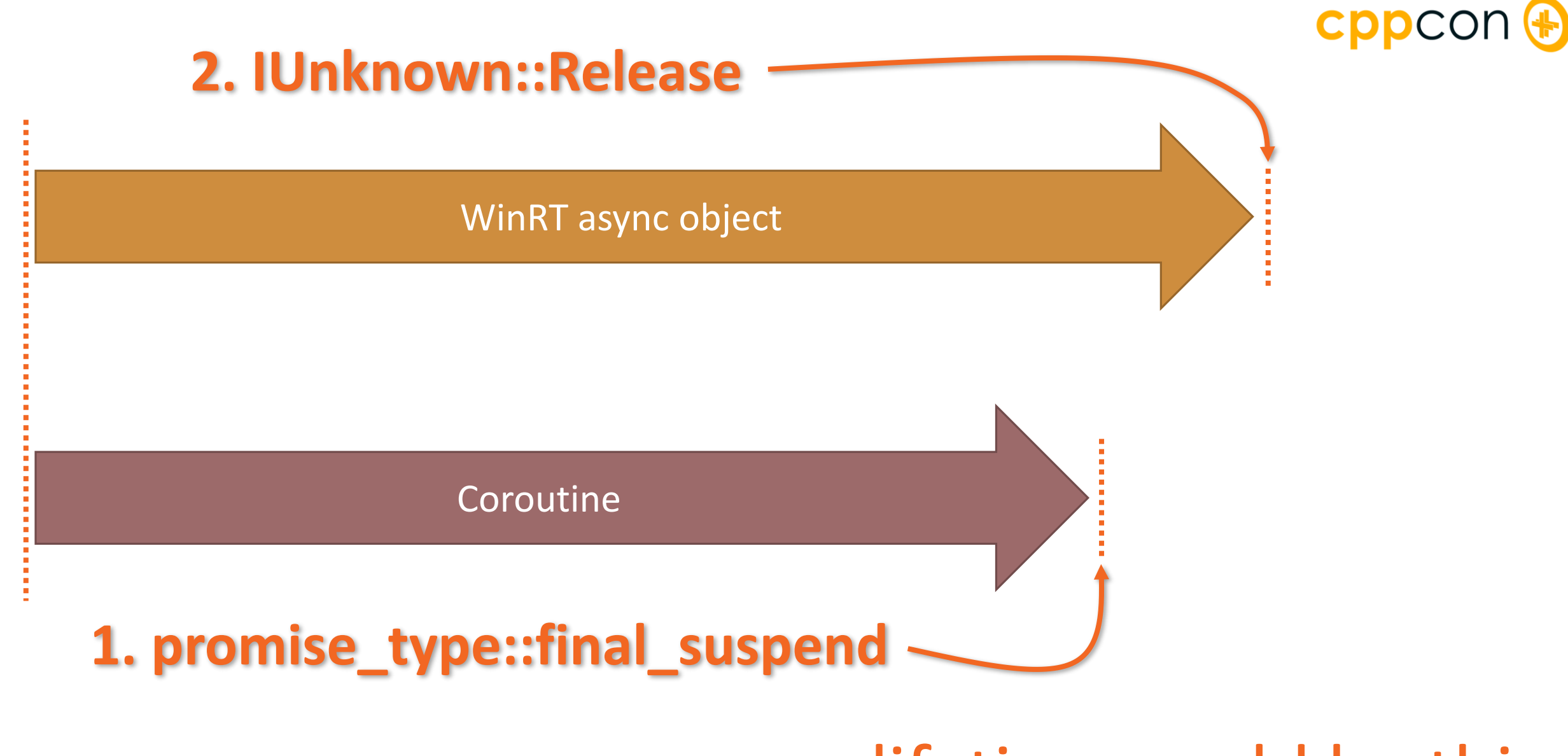

#### … or lifetime could be this

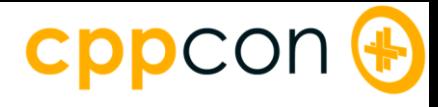

## This is called a condition race. **:)**

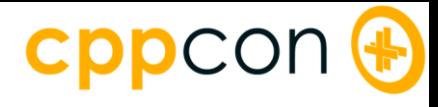

## This is called a race condition. **:)**

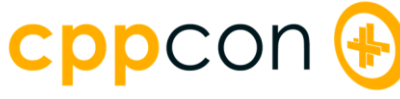

```
COM reference counting
atomic<uint32_t> m_references{ 1 };
unsigned long AddRef()
\{return 1 + m_references.fetch_add(1, memory_order_relaxed);
}
unsigned long Release()
{
   uint32_t const remaining = m_references.fetch_sub(1, memory_order_release) - 1;
   if (remaining == 0)
   {
       atomic_thread_fence(memory_order_acquire);
       delete this;
   }
   return remaining;
}
                                                             Could be 
                                                            a problem!
```
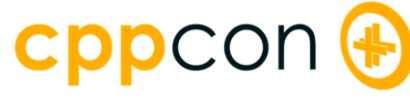

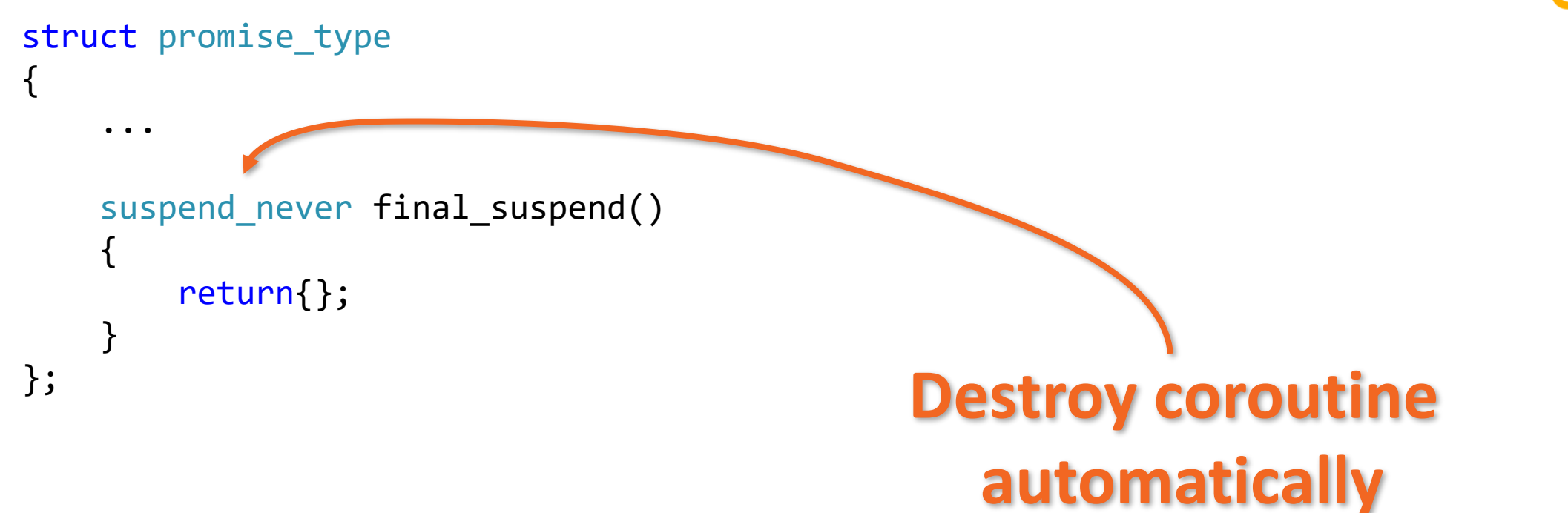

#### **This won't work!**

#### promise\_type lifetime

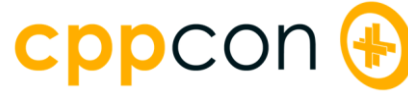

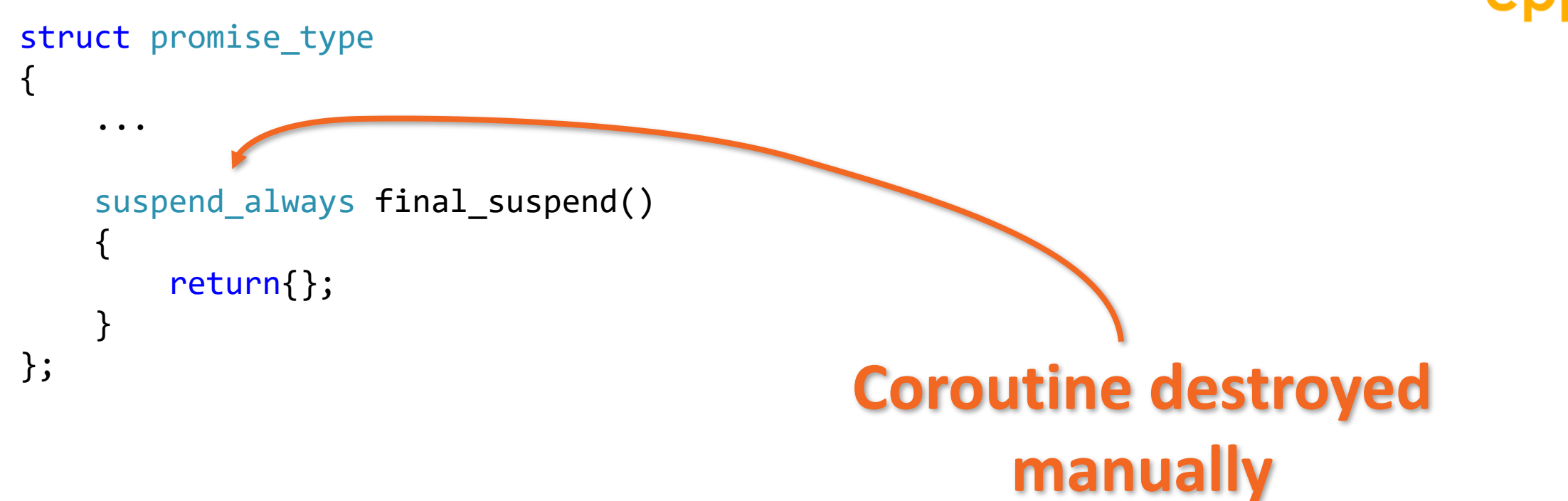

#### **This won't work either! :(**

#### promise\_type lifetime

```
CDDCOM
struct promise_type : implements<promise_type, IAsyncAction, IAsyncInfo>
{
   uint32_t just_release() noexcept
   {
      return this->m_references.fetch_sub(1, memory_order_release) - 1;
   }
                                                            Override
   unsigned long __stdcall Release() noexcept
                                                        implements<…>
   {
      uint32_t const remaining = just_release();
      if (remaining == 0)
       {
          atomic_thread_fence(memory_order_acquire);
          coroutine handle<promise_type>::from_promise(*this).destroy(); <
       }
                                   Destroy coroutine herereturn remaining;
   }
   ... COM ❤ C++ coroutines
```

```
cppcor
struct promise_type : implements<promise_type, IAsyncAction, IAsyncInfo>
{
   struct final_suspend_type
   {
      promise_type * promise;
      bool await_ready() { return false; }
      void await_resume() {}
                                            1. Release self-reference
      bool await_suspend(coroutine_handle<>) 
      {
          return 0 < promise->just_release();
      }
              `};
                                         2. Suspend or destroy?
   final_suspend_type final_suspend() noexcept
   {
      return{ this };
   }
   ... C++ coroutines ❤ COM
```
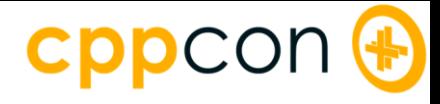

# Progress and Cancellation

#### cppcon

```
IAsyncActionWithProgress<uint32_t> Produce()
```
 $\{$ 

}

```
auto canceled = co_await get_cancellation_token;
auto report progress = co await get progress token;
for (uint32_t i = 0; !canceled(); ++i){
   co_await 1ms;
    report_progress(i);
}
```
## Supporting progress & cancellation

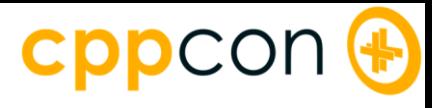

```
IAsyncAction Consume()
    auto async = Product();async.Progress([](auto const & async, uint32_t value)
    {
        printf("%d\n", value);
    });
    co_await 3s;
    async.Cancel();
```
{

}

# Using progress & cancellation

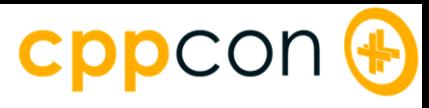

```
struct pass through
\{int result;
    bool await_ready() { return true; }
    void await_suspend(std::experimental::coroutine_handle<>) {}
    int await resume() { return result; }
};
IAsyncAction Produce()
{
    int result = co_await pass_through{ 123 };
    printf("%d\n", result);
}
                                                         I'm blue!
```
## Different faces of co await: awaitable types

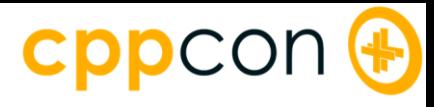

```
struct value
\{int result;
};
pass_through operator co_await(value value)
{
    return{ value.result };
}
IAsyncAction Produce()
{
    int result = co_await value{ 123 };
    printf("%d\n", result);
}
                                                          I'm teal!
```
#### Different faces of co\_await: operator co\_await

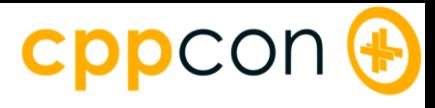

```
struct promise type : implements<promise type, IAsyncAction, IAsyncInfo>
\{template <typename Expression>
    Expression && await_transform(Expression && expression) noexcept
    {
        return forward<Expression>(expression);
    }
    ...
```
};

# Different faces of co\_await: await\_transform

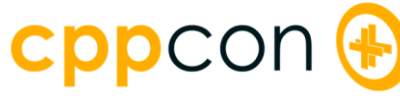

```
Transforming progress
struct get progress token t {};
constexpr get progress token t get progress token {};
struct promise type : implements<promise type, IAsyncAction, IAsyncInfo>
{
   template <typename Expression>
   Expression && await_transform(Expression && expression) noexcept
   {
       return forward<Expression>(expression);
   }
   progress type await transform(get progress token t) noexcept
   {
       return{ this };
   }
   ...
};
                                                        Access to
                                              promise/return object!
```
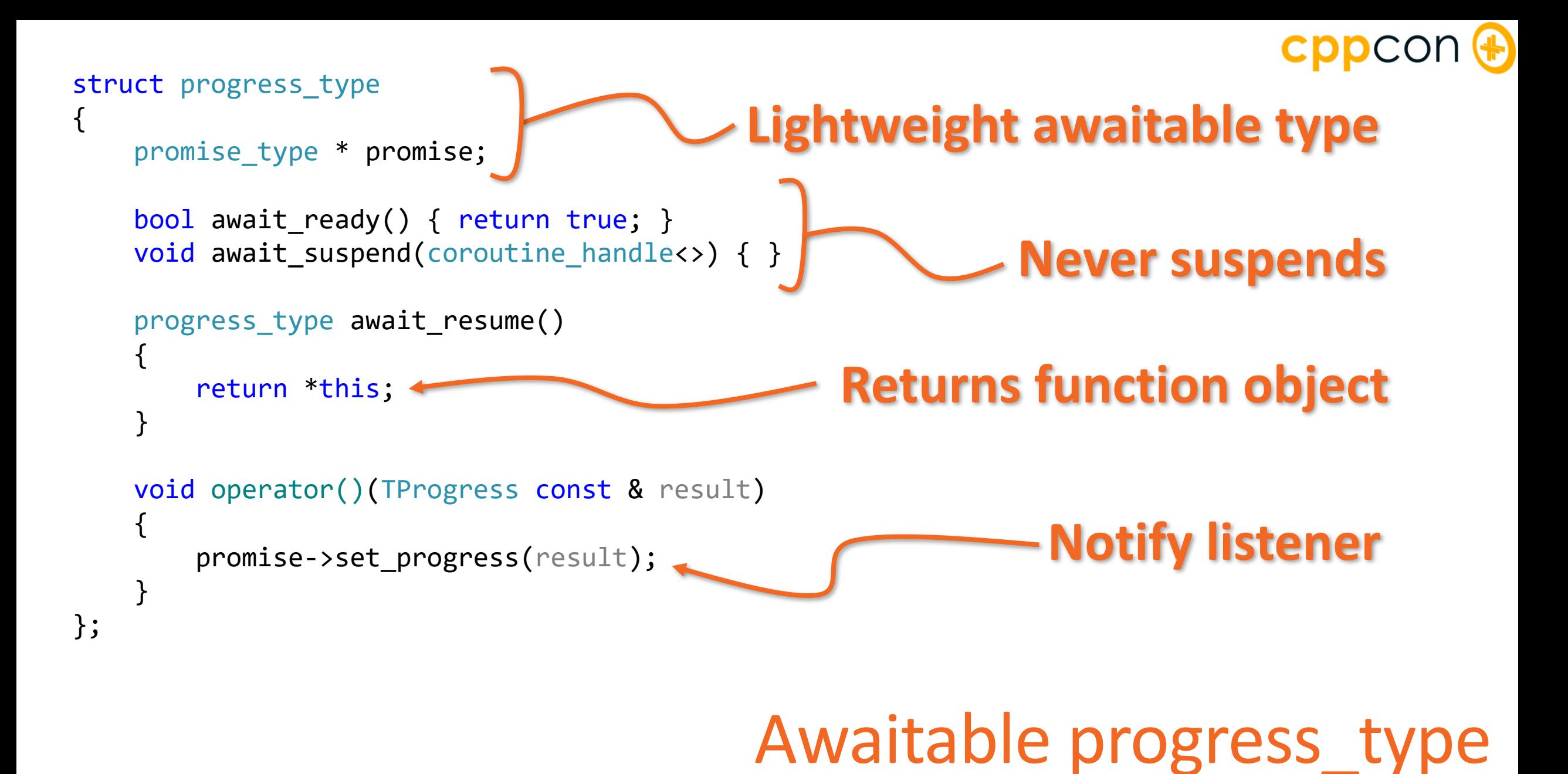

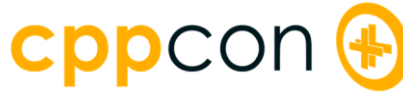

```
struct canceled_type
\{promise_type * promise;
   bool await_ready() { return true; }
   void await_suspend(coroutine_handle<>) { }
   canceled_type await_resume()
    {
       return *this;
    }
   bool operator()()
    {
       return promise->Status() == async_status::Canceled;
    }
};
                                                  Have I been canceled?
```
#### Awaitable cancellation

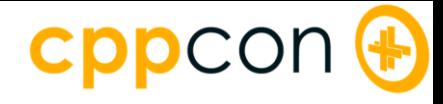

# Coroutines and The Thread Pool

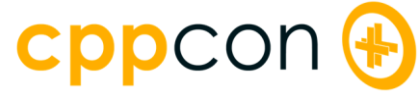

#### IAsyncAction Produce() { } **error C4716: 'Produce': must return a value**

#### This won't compile

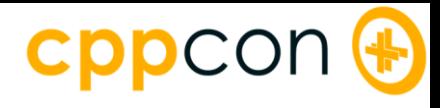

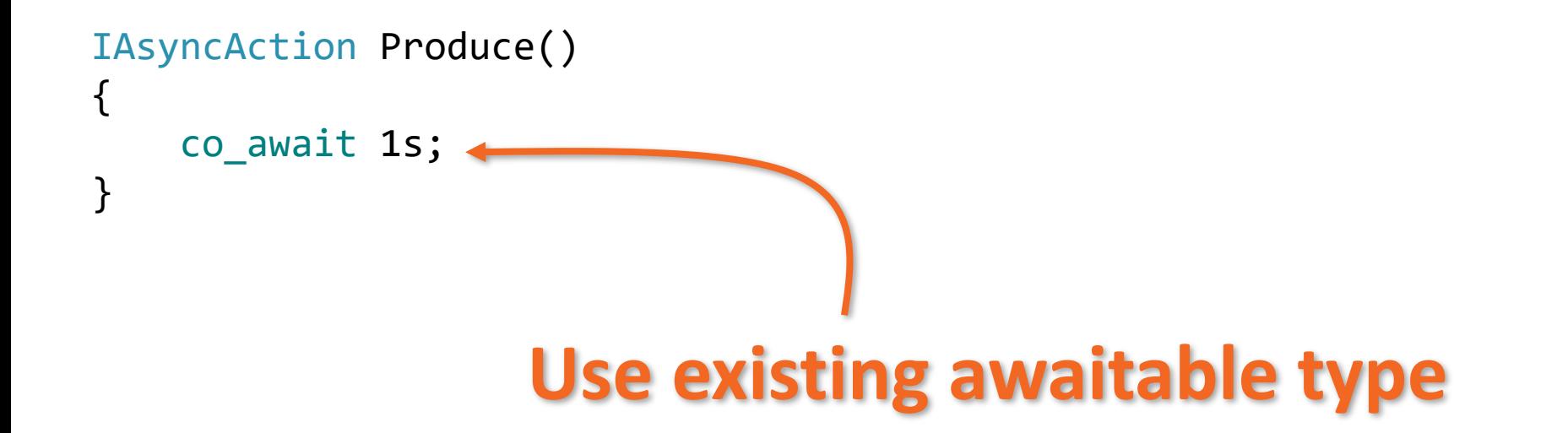

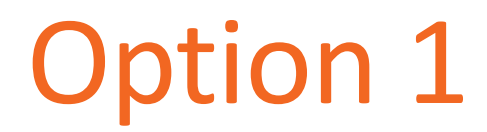

```
cppcon (+
struct Async : implements<Async, IAsyncAction, IAsyncInfo>
\{\bullet\bullet\bullet};
IAsyncAction Produce()
\{return make<Async>();
}
                                Forward an implementation
```
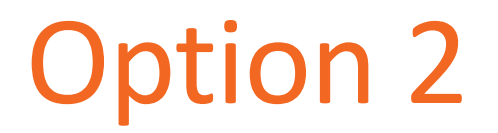

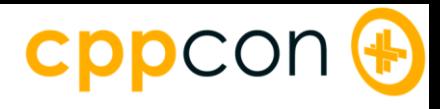

# Windows Thread Pool

Four kinds of submittable operations:

- Work
- Wait
- Timer
- $\circ$   $1/O$

Based on I/O completion ports

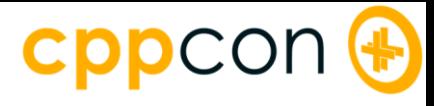

# Thread Pool Work

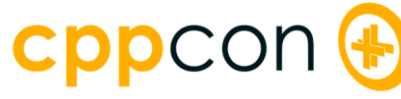

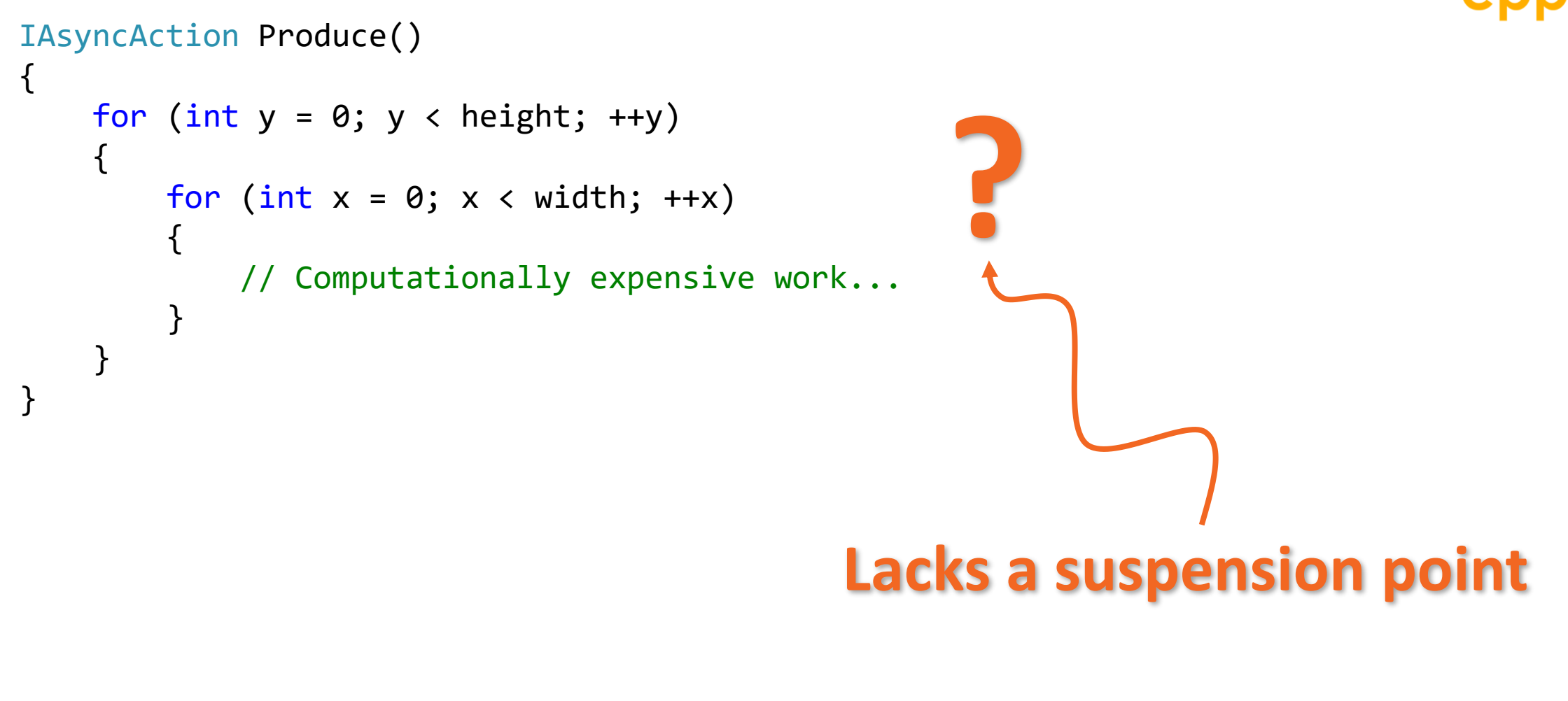

#### Oh for a background thread

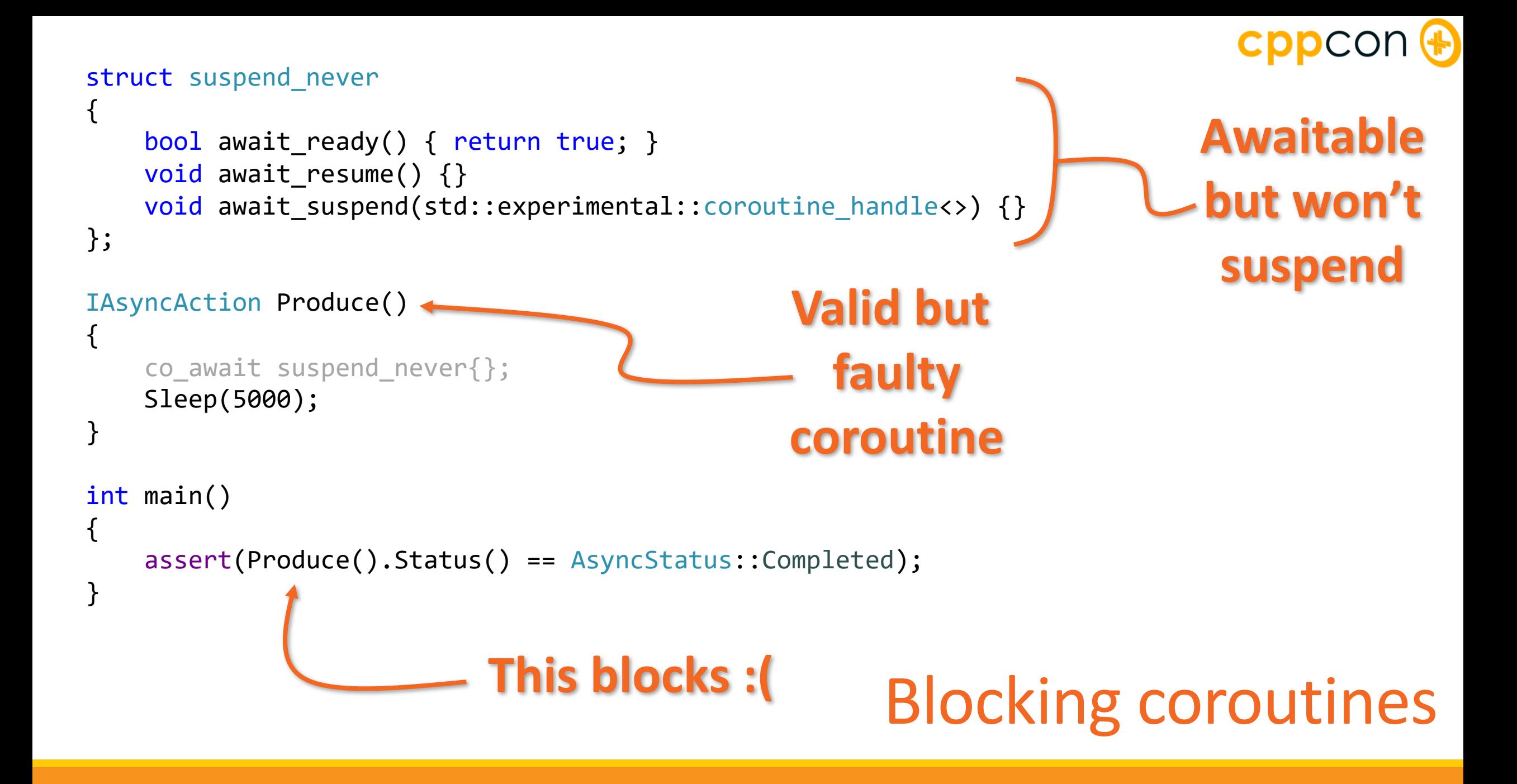

```
cppcor
                                      1. Suspend
struct resume background
{
   bool await_ready() { return false; }
                                                            2. Submit
   void await_resume() {}
                                                       threadpool work
   void await suspend(coroutine handle<> handle)
   {
       if (!TrySubmitThreadpoolCallback([](PTP_CALLBACK_INSTANCE, void * context)
       {
          coroutine_handle<>::from_address(context)();
       },
       handle.address(), nullptr))
       {
          throw_last_error();
                                                 3. Resume coroutine 
       }
   }
                                                      on thread pool};
                                              resume background
```
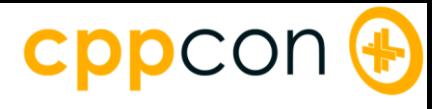

#### IAsyncAction Produce() {

}

```
for (int y = 0; y < height; ++y)
\{for (int x = 0; x < width; ++x)
    \{// Computationally expensive work...
    }
}
```
# Oh for a background thread

```
cppcon
                                   1. Calling thread context
IAsyncAction Produce()
{
   co_await resume_background();
                                     2. Thread poolfor (int y = 0; y < height; ++y)
   \{for (int x = 0; x < width; ++x)
       {
           // Computationally expensive work...
       }
   }
```
}

#### Ah a background thread

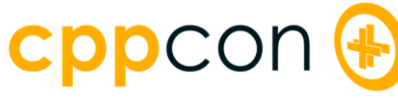

```
Lack of concurrency
IAsyncAction Produce()
\{printf("(%d) Produce begin\n", GetCurrentThreadId());
   co await suspend never();
   Sleep(5000);
   printf("(%d) Produce end\n", GetCurrentThreadId());
}
int main()
\{printf("(%d) main begin\n", GetCurrentThreadId());
   auto p1 = Produce(); 4
   auto p2 = Produce(); \triangleleftprintf("(%d) main waiting\n", GetCurrentThreadId());
   p1.get();
   p2.get();
   printf("(%d) main end\n", GetCurrentThreadId());
}
                                                      Five sec. delay here…
                                                            And here…
```
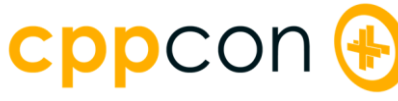

```
Lots of concurrency
IAsyncAction Produce()
{
   printf("(%d) Produce begin\n", GetCurrentThreadId());
   co await resume background();
   Sleep(5000);
   printf("(%d) Produce end\n", GetCurrentThreadId());
}
int main()
\{printf("(%d) main begin\n", GetCurrentThreadId());
   auto p1 = Produce();
   auto p2 = Produce();
   printf("(%d) main waiting\n", GetCurrentThreadId());
   p1.get();
   p2.get();
   printf("(%d) main end\n", GetCurrentThreadId());
}
                                                                  Combined
                                                                 delay here
```
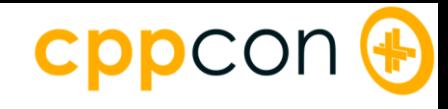

(2712) main begin (2712) Produce begin  $\leftarrow$  five second delay here (2712) Produce end (2712) Produce begin  $\leftarrow$  five second delay here (2712) Produce end (2712) main waiting (2712) main end

## no suspend resume background

(11048) main begin (11048) Produce begin (11048) Produce begin (11048) main waiting  $\leftarrow$  five second delay here

(3376) Produce end (14244) Produce end (11048) main end
```
CDDCON<sup>4</sup>
IAsyncAction ForegroundAsync(TextBlock block)
                                                 1. Requires UI thread
{
   FileOpenPicker picker = ...
   auto file = co_await picker.PickSingleFileAsync();
                                                        3. Back on UI threadblock.Text(co_await BackgroundAsync(file));
}
IAsyncOperation<hstring> BackgroundAsync(StorageFile file)
                                                            2. Offload work
{
   co_await resume_background();
   auto stream = co_await file.OpenAsync(FileAccessMode::Read);
    ...
   auto result = co_await engine.RecognizeAsync(bitmap);
   return result.Text();
}
```
#### Offloading work with "background" coroutine

```
cppcor
struct thread context
                                                 1. Get calling context
{
   thread_context()
    {
       check_hresult(CoGetObjectContext(... (put(m_context))));
    }
   bool await_ready() { return false; }
                                                                2. Resume on 
   void await_resume() {}
   void await_suspend(coroutine_handle<> handle)
                                                               original context{
       ComCallData data = ...
       check_hresult(m_context->ContextCallback([](ComCallData * data)
        {
           coroutine_handle<>::from_address(data->pUserDefined)();
           return S_OK;
       }, ...
    }
   com_ptr<IContextCallback> m_context;
```
};

#### Awaitable thread context

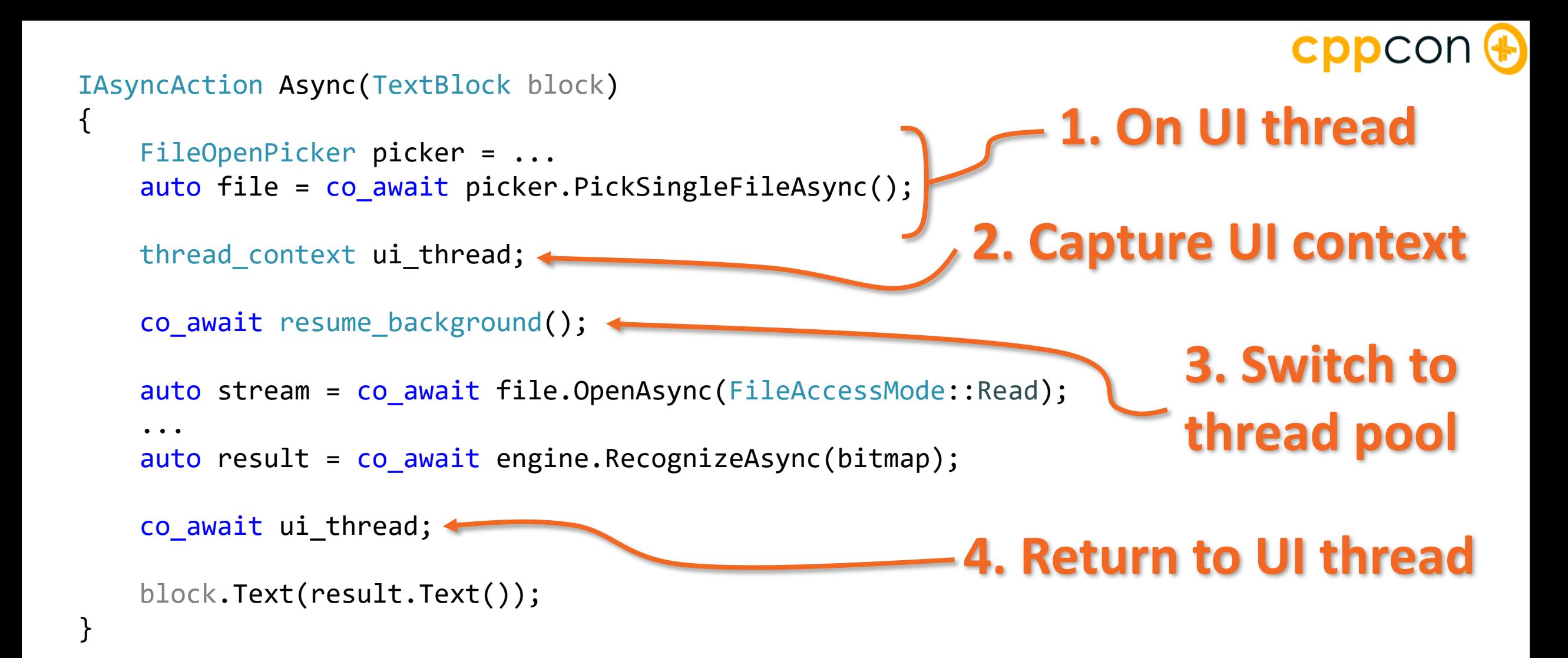

#### Just one coroutine

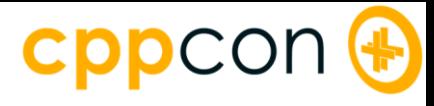

## **Thread Pool Wait**

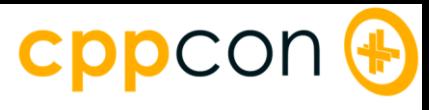

```
IAsyncAction Produce(HANDLE event)
\{co_await resume_background();
    // Computationally expensive work...
    SetEvent(event);
}
IAsyncAction Consume(HANDLE event)
{
    co_await resume_background();
    WaitForSingleObject(event, INFINITE);
    // Proceed...
}
int main()
\{HANDLE event = CreateEvent(nullptr, true, false, nullptr);
    auto p = Product(event);auto c = Consume(event);
    ...
}
```
### Inefficient wait

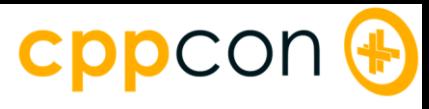

```
struct resume on signal
    explicit resume_on_signal(HANDLE handle);
    resume_on_signal(HANDLE handle, TimeSpan timeout);
    bool await_ready() const noexcept
    {
        return WaitForSingleObject(m_handle, 0) == WAIT_OBJECT_0;
    }
    void await_suspend(std::experimental::coroutine_handle<> resume)
    {
        m resume = resume;
        m wait = CreateThreeadpoolWait(callback, this, nullptr);SetThreadpoolWait(...);
    }
    bool await_resume() const noexcept
    {
        return m_result == WAIT_OBJECT_0;
    }
```
{

...

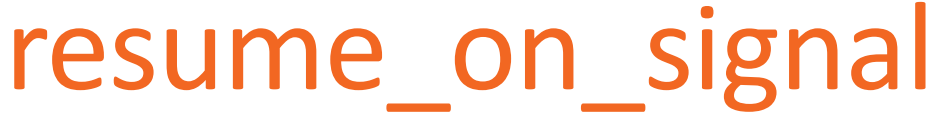

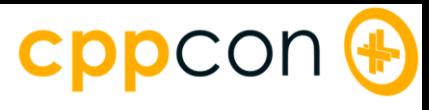

```
IAsyncAction Produce(HANDLE event)
\{co_await resume_background();
    // Computationally expensive work...
    SetEvent(event);
}
IAsyncAction Consume(HANDLE event)
{
    co_await resume_background();
    WaitForSingleObject(event, INFINITE);
    // Proceed...
}
int main()
\{HANDLE event = CreateEvent(nullptr, true, false, nullptr);
    auto p = Product(event);auto c = Consume(event);
    ...
}
```
### Inefficient wait

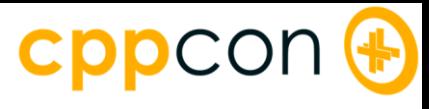

```
IAsyncAction Produce(HANDLE event)
\{co_await resume_background();
    // Computationally expensive work...
    SetEvent(event);
}
IAsyncAction Consume(HANDLE event)
\mathcal{L}co_await resume_on_signal(event);
    // Proceed...
}
int main()
{
    HANDLE event = CreateEvent(nullptr, true, false, nullptr);
    auto p = Produce(event);
    auto c = Consume(event);
    ...
}
```
Efficient wait

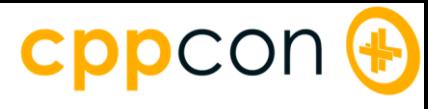

```
IAsyncAction Consume(HANDLE event)
{
    if (co_await resume_on_signal(event, 500ms))
    {
        // Proceed...
    }
    else
    {
        // Oh well...
    }
```
#### Wait with timeout

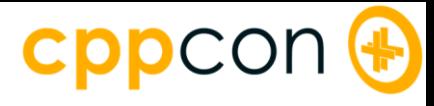

### Thread Pool Timer

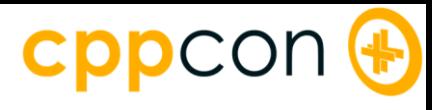

```
IAsyncAction Produce()
{
    co_await resume_background();
    for (uint32_t i = 1; i \le 3; ++i){
        Sleep(i * 1000);
        // Retry after increasing delay...
    }
```
#### Inefficient timer

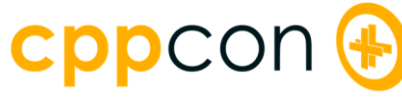

```
struct resume_after
\{resume_after(Windows::Foundation::TimeSpan duration);
    bool await_ready()
    {
        return m_dduration.count() <= 0;
    }
    void await_suspend(std::experimental::coroutine_handle<> handle)
    {
        m_timer = CreateThreadpoolTimer(callback, handle.address(), nullptr);
        SetThreadpoolTimer(...);
    }
    void await_resume() {}
    \bullet\bullet\bullet
```
};

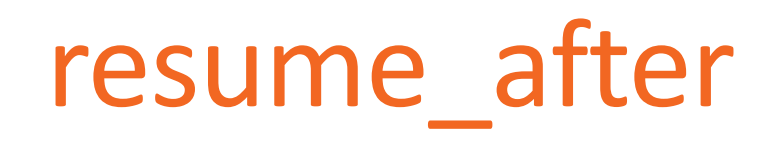

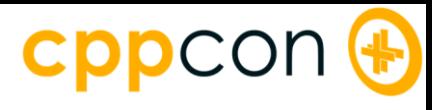

```
IAsyncAction Produce()
{
    co_await resume_background();
    for (uint32_t i = 1; i \le 3; ++i){
        Sleep(i * 1000);
        // Retry after increasing delay...
    }
```
#### Inefficient timer

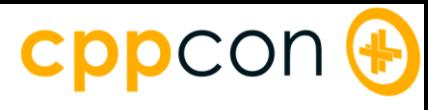

#### IAsyncAction Produce() {

}

```
for (uint32_t i = 1; i \le 3; ++i){
    co_await resume_after(std::chrono::seconds(i));
     // Retry after increasing delay...
}
```
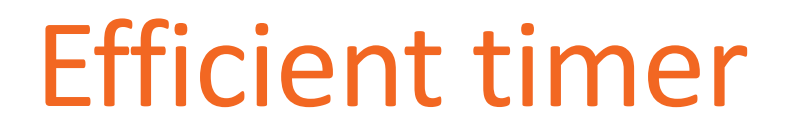

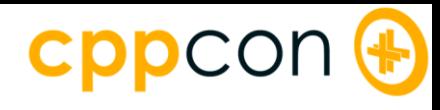

```
auto operator co_await(Windows::Foundation::TimeSpan duration)
\{return resume_after(duration);
}
```

```
IAsyncAction Produce()
\mathcal{L}print(f("1s\n');
    co_await 1s;
    printf("500ms\n");
    co_await 500ms;
    printf("done!\n");
```
### Making durations resumable

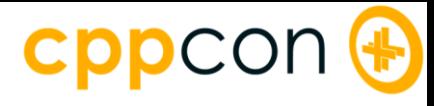

# Thread Pool I/O

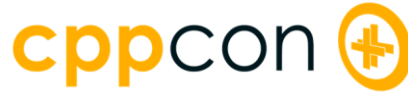

```
IAsyncAction ReadAsync()
{
    file reader(L"C:\\filename.txt");
    std::array<char, 1024> buffer;
   uint64 t offset = 0;
    while (uint32_t bytes_copied = await reader.read(offset, buffer.data(), buffer.size()))
    {
        printf("%.*s", bytes_copied, buffer.data());
        offset += bytes_copied;
    }
}
```
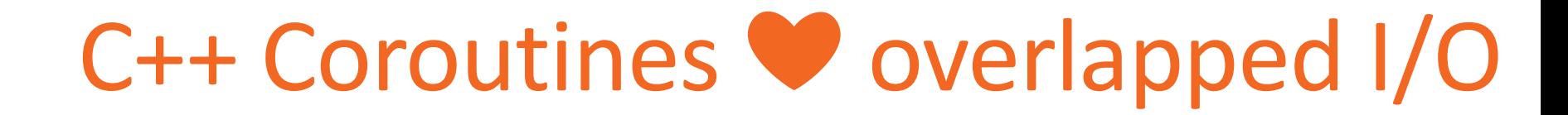

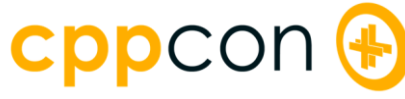

```
C++ Coroutines ❤ overlapped I/O
auto read(const uint64 t offset, void * const buffer, const size t size)
\{return m_io.start([=, handle = get(m_handle)](OVERLAPPED & overlapped)
    {
       overlapped.Offset = static_cast<DWORD>(offset);
       overlapped.OffsetHigh = offset >> 32;
       if (!ReadFile(handle, buffer, static_cast<DWORD>(size), nullptr, &overlapped))
        \mathfrak{t}const DWORD error = GetLastError();
           if (error != ERROR_IO_PENDING)
           {
               throw hresult_error(HRESULT_FROM_WIN32(error));
           }
        }
    });
}
```
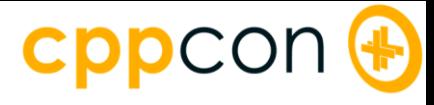

## Performance

```
CPPCO
```

```
template <typename coro_type>
struct test coro
{
    static coro_type three()
    {
        co_await resume_background();
        co_await 0s;
    }
    static coro_type two()
    {
        co_await three();
    }
    static coro_type one()
    {
        co_await two();
    }
};
```

```
static void get_all()
    for (uint32_t i = 0; i != iterations; ++i){
        one().get();
    }
```
{

}

```
template <typename coro_type>
struct test coro
{
    static coro type three()
    {
        co_await resume_background();
        co_await 0s;
    }
    static coro_type two()
    {
        co_await three();
    }
    static coro type one()
    {
        co_await two();
    }
};
```

```
CDDCC
template <typename InIt>
static coro type wait all(
    InIt first,
    InIt last)
{
    for (j first != last; ++first){
        co_await *first;
    }
}
static void run wait get()
{
    std::vector<coro_type> v(iterations);
    for (coro_type & coro : container)
    {
        core = one();
    }
    wait_all(v.begin(), v.end()).get();
}
```

```
template <typename coro_type>
struct test coro
{
    static coro_type three()
    {
        co_await resume_background();
        co_await 0s;
    }
    static coro_type two()
    {
        co_await three();
    }
    static coro_type one()
    {
        co_await two();
    }
};
```

```
cppcor
static coro_type run_all()
{
    for (uint32_t i = 0; i != iterations; ++i)
    {
        co_await one();
    }
}
static void get_once()
{
   run_all().get();
}
```
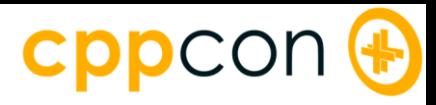

#### Results for 1,000,000 iterations

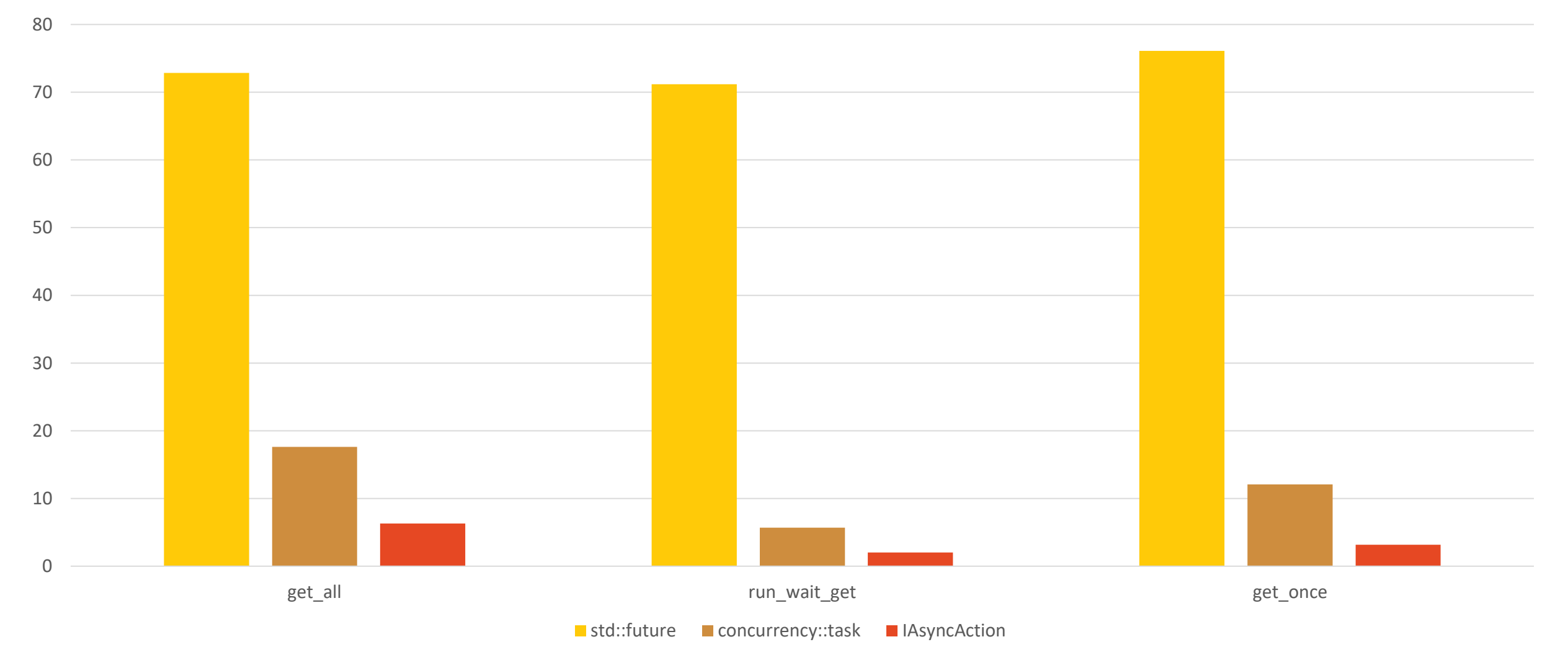

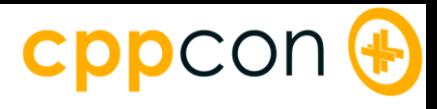

### More Information

Web: https://moderncpp.com

Email: kenny.kerr@microsoft.com

Twitter: @KennyKerr & @JamesMcNellis

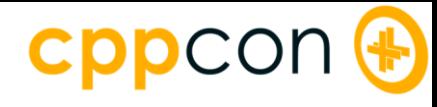

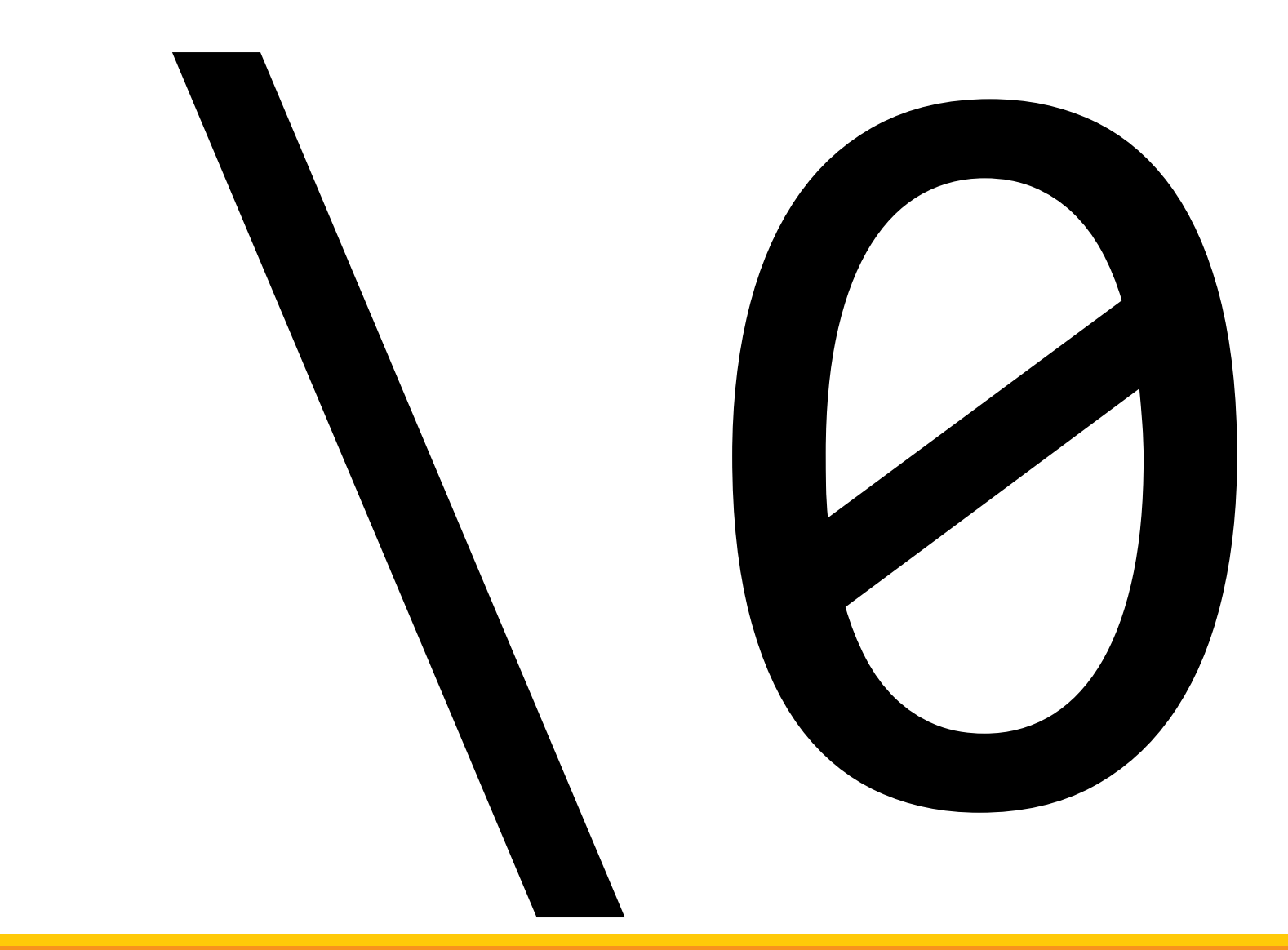